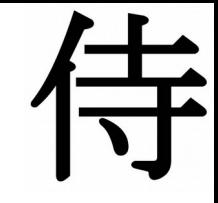

### **Slowing down**

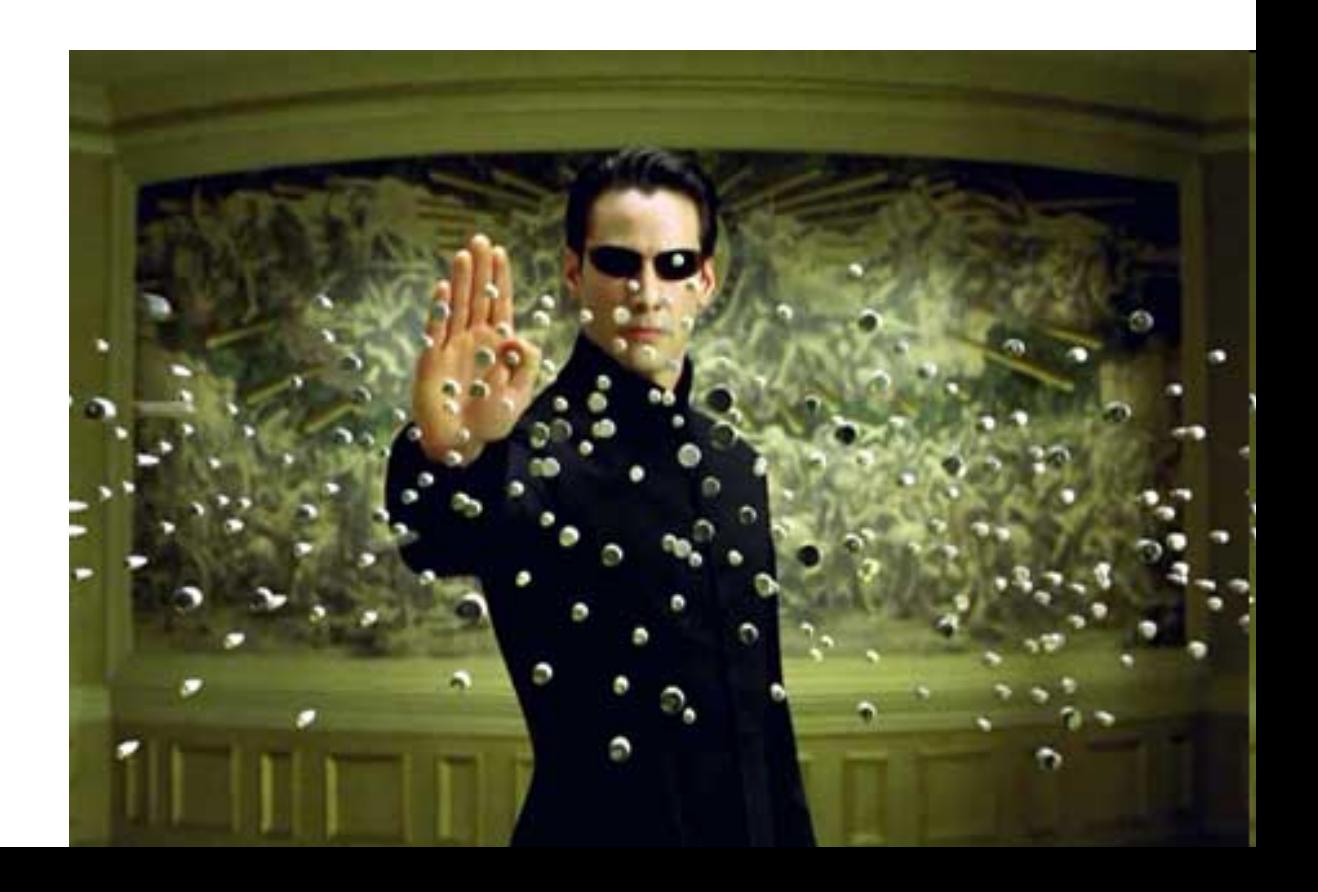

#### **Metropolis Monte Carlos - Ising**

Para estudiar el Ising recordamos que el Hamiltoniano de este sistema es

$$
\mathbf{E} = -\epsilon \sum_{\{ij\}} s_i s_j - B \sum_i s_i
$$

Podemos calcular

$$
C = \frac{\partial \langle E \rangle}{\partial T}
$$

$$
C = \frac{1}{kT^2} \left( \langle E^2 \rangle - \langle E \rangle^2 \right)
$$

Del mismo modo para la suceptibilidad

#### Entonces la gran mayoria de los estados tienen la misma energia.

O sea que

$$
C=\frac{1}{kT^2}\left(\langle E^2\rangle - \langle E\rangle^2\right)
$$

Del mismo modo para la suceptibilidad

$$
\chi = \lim_{H \to 0} \frac{\partial \langle M \rangle}{\partial H}
$$

$$
\chi = \lim_{H \to 0} \frac{\partial \langle M \rangle}{\partial H}
$$

$$
\chi = \frac{1}{kT} \left( \langle M^2 \rangle - \langle M \rangle^2 \right)
$$

En el caso de MMC las probas de transicion estan dadas por

$$
p_{ij} = \exp(-\beta \Delta E)
$$

Si pensamos en "single spin flip" las posibilidades son las siguientes

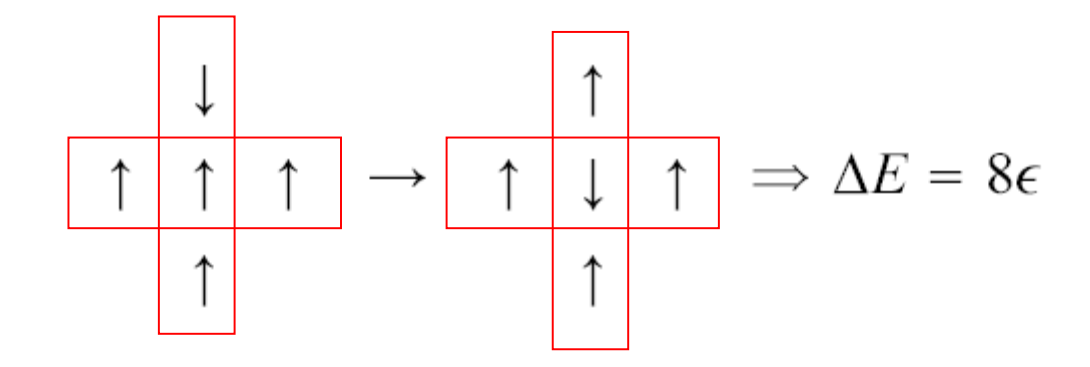

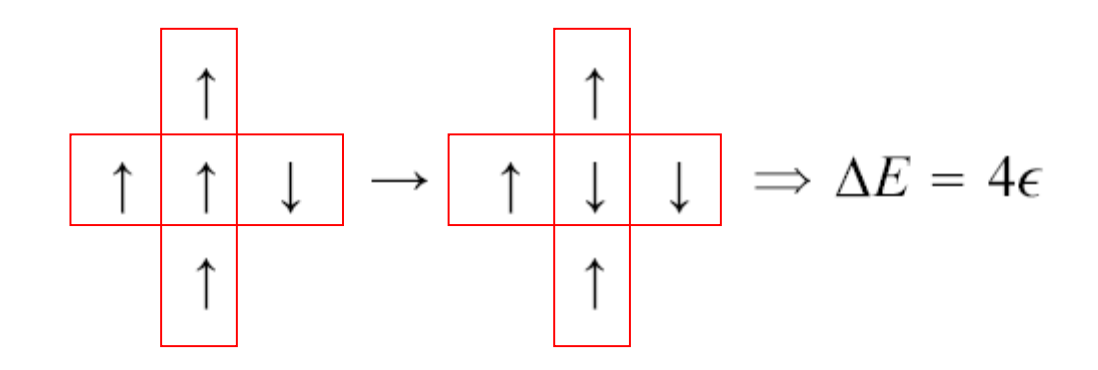

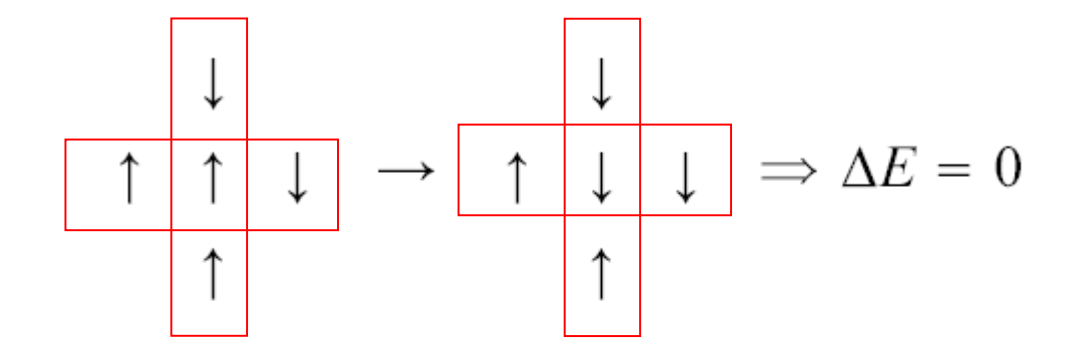

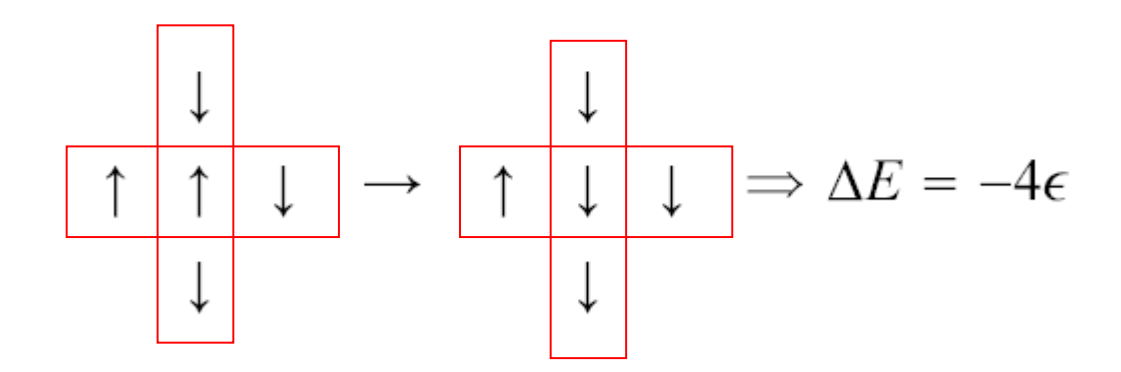

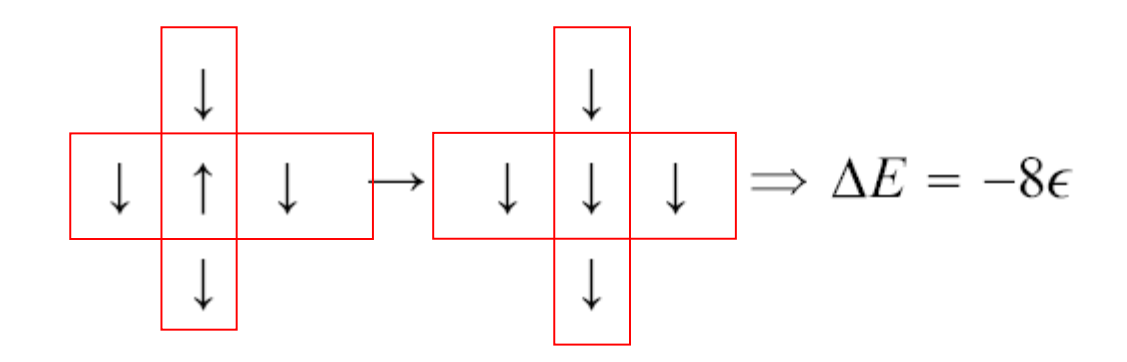

Luego conociendo estos casos tengo todas las probabilidades de MMC

#### **Condiciones periódicas de contorno**

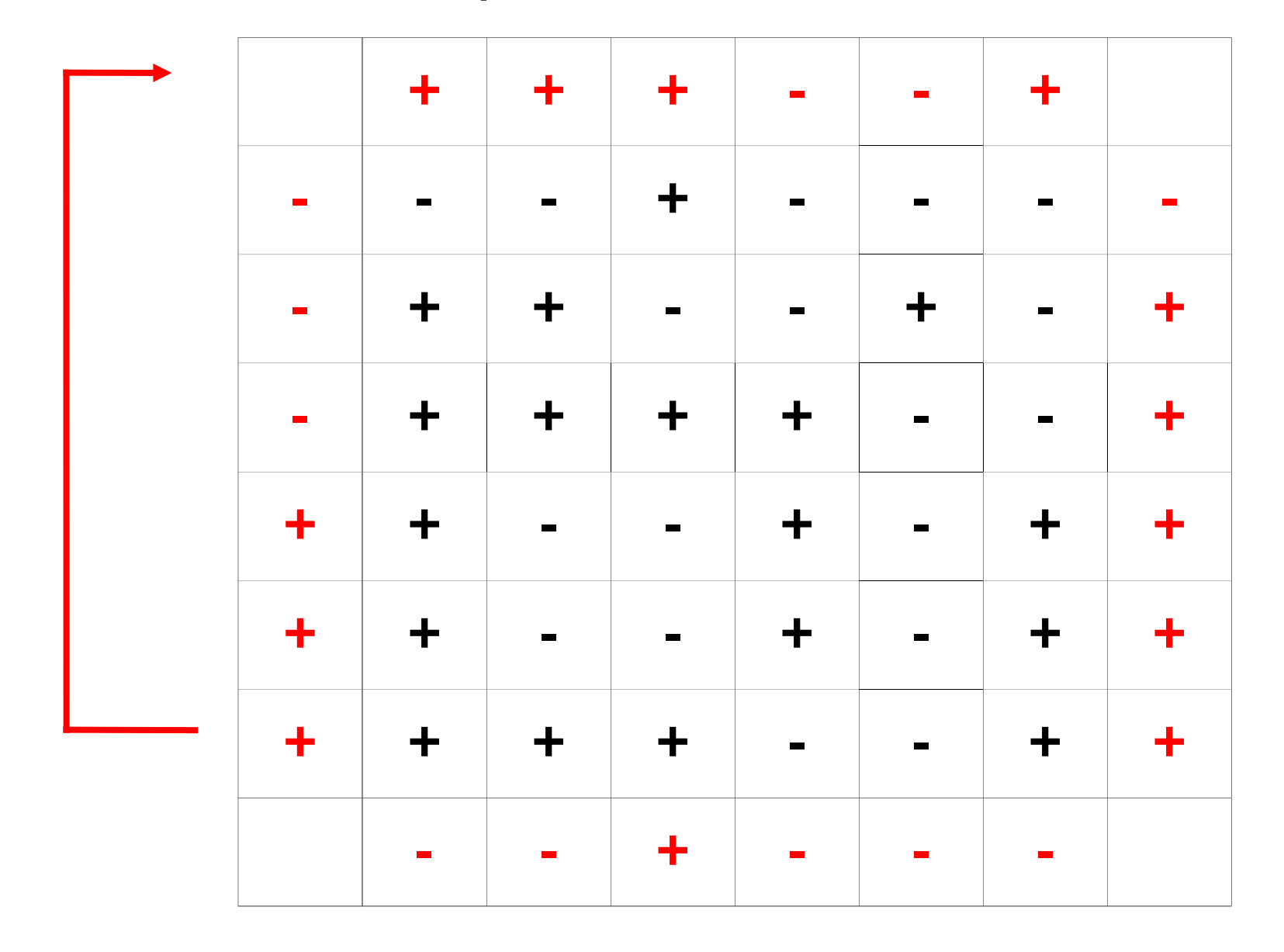

8

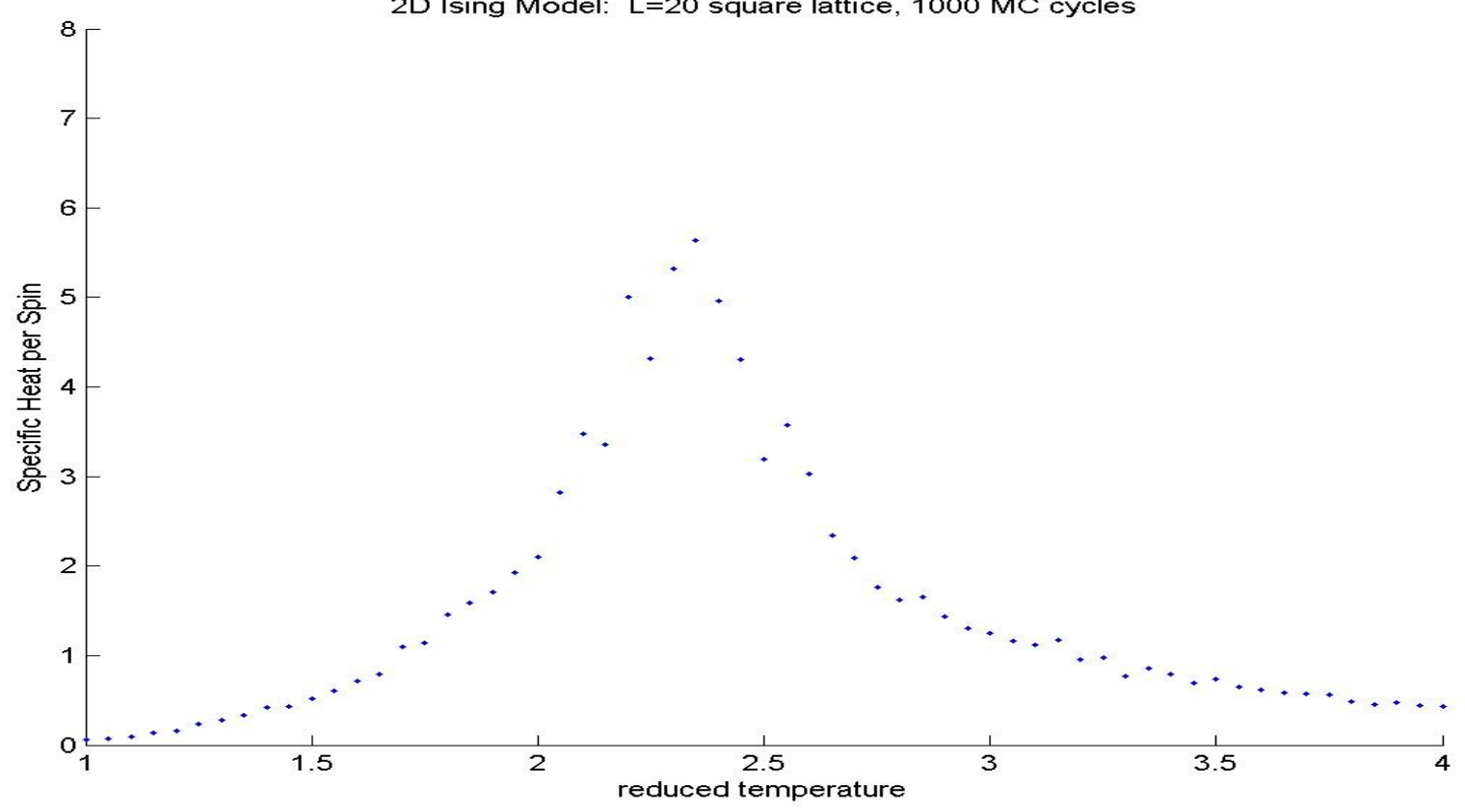

2D Ising Model: L=20 square lattice, 1000 MC cycles

9

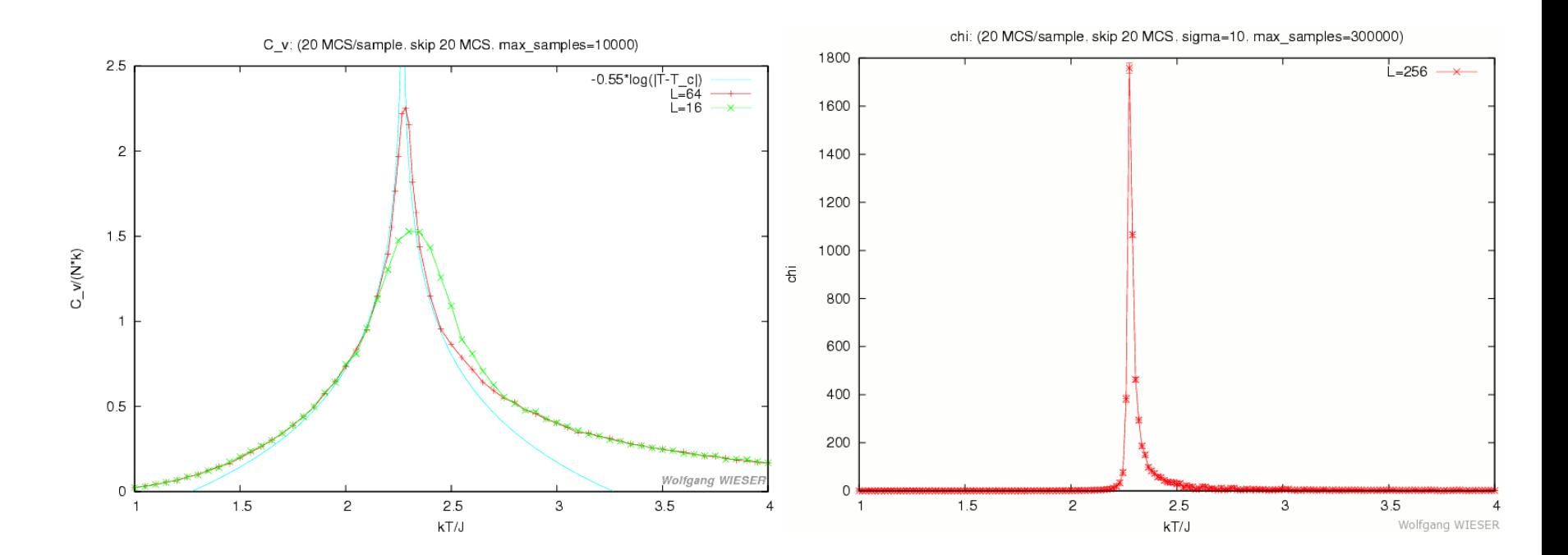

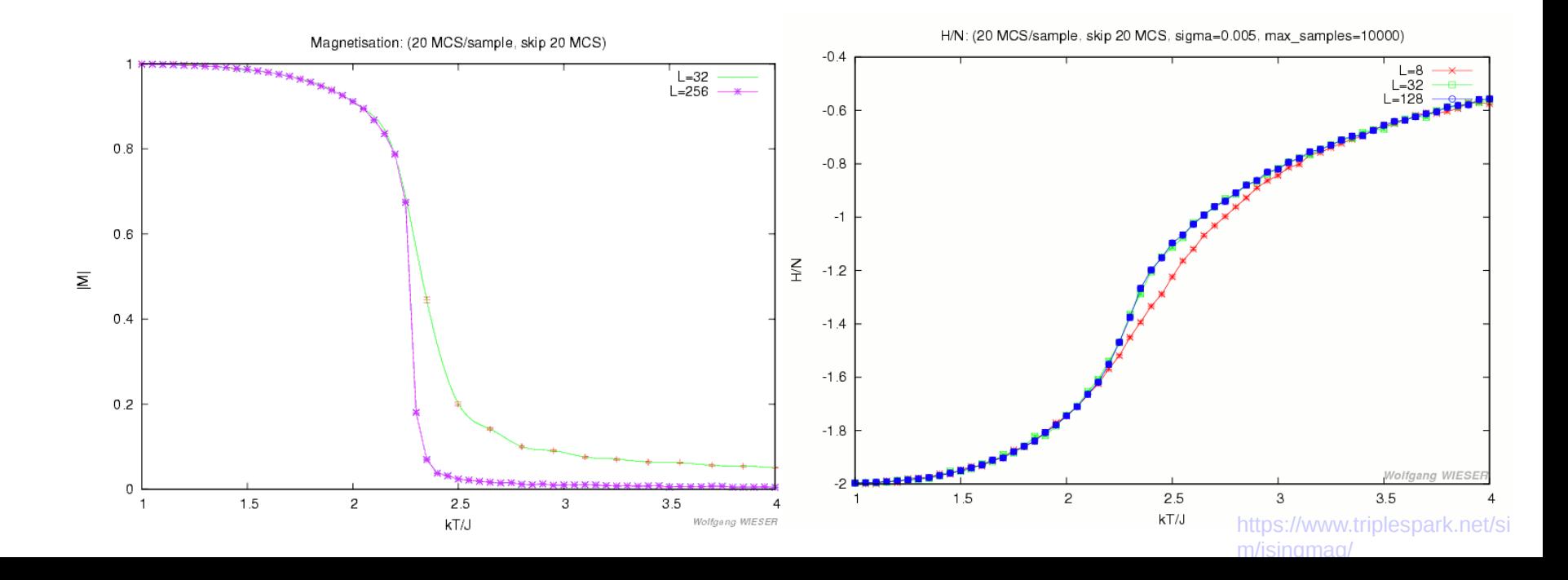

#### Efecto aumentar el numero de pasos en MMC

Sea  $W(\alpha, n)$  la probabilidad con que la configuracion  $\alpha$  aparece en el paso  $\overline{n}$  de la simulacion de Monte Carlo

Sea  $p_{\alpha}$  la probabilidad termodinamica de la configuracion  $\alpha$ 

La diferencia entre ambas es 
$$
D_n = \sum_{\alpha} |W(\alpha, n) - p_{\alpha}|
$$
  
De donde 
$$
D_{n+1} = \sum_{\alpha} |W(\alpha, n+1) - p_{\alpha}|
$$

usando que 
$$
W(\alpha, n + 1) = \sum_{\alpha'} W(\alpha', n) p_{\alpha' \alpha}
$$
  
\n
$$
D_{n+1} = \sum_{\alpha} \left| \sum_{\alpha'} W(\alpha', n) p_{\alpha' \alpha} - p_{\alpha} \right|
$$
\nusando que  $\sum_{\alpha'} p_{\alpha} p_{\alpha \alpha'} = p_{\alpha} \sum_{\alpha'} p_{\alpha \alpha'} = p_{\alpha}$   
\n
$$
D_{n+1} = \sum_{\alpha} \left| \sum_{\alpha'} [W(\alpha', n) p_{\alpha' \alpha} - p_{\alpha} p_{\alpha \alpha'}] \right|
$$

Luego

 $\blacksquare$ 

$$
D_{n+1} = \sum_{\alpha} \left| \sum_{\alpha'} [W(\alpha', n) - p_{\alpha}] p_{\alpha' \alpha} \right|
$$

De donde  $D_{n+1} \leq \sum_{\alpha\alpha'} |W(\alpha',n) - p_{\alpha'}| p_{\alpha'\alpha}$  $\sum_{\alpha\alpha'} a(\alpha')b(\alpha,\alpha') \rightarrow \sum_{\alpha'} a(\alpha') \sum_{\alpha} b(\alpha,\alpha')$ 

$$
D_{n+1} \leq \sum_{\alpha'} |W(\alpha', n) - p_{\alpha'}|
$$
  

$$
D_{n+1} \leq D_n
$$

Al generar la configuracion a paso  $n + 1$  haciendo un cierto numero de cambios sobre la configuracion a paso  $n$  es probable que las mismas resulten altamente correlacionadas

Una forma de decidir a que paso puedo realizar una medicion de una cierta variable  $X$  sin que la misma este contaminada por la nombrada correlacion es mediante el calculo de la funcion de autocorrelacion

$$
C_{XX}(k) = \frac{\langle X_{\alpha_j} X_{\alpha_{j+k}} \rangle - \langle X_{\alpha_j} \rangle^2}{\langle X_{\alpha_j}^2 \rangle - \langle X_{\alpha_j} \rangle^2}
$$

donde  $X_{\alpha_i}$  es el valor de X en la configuracion  $\alpha_j$  a paso j y esta difinido tal que  $C_{XX}(0) = 1$ 

Los valores medios se calculan a lo largo de una dada trayectoria en el espacio de las configuraciones

$$
\langle X_{\alpha_j} X_{\alpha_{j+k}} \rangle = \frac{1}{k} \sum_{k'=1}^k X_{\alpha_j} X_{\alpha_{j+k'}}
$$

# Respecto del ensemble **Canonico**

Suponemos que el Hamiltoniano del sistema es:

$$
H = \sum_{i=1}^{N} \frac{\mathbf{p}_i^2}{2m} + \sum_{i < j} v_{ij}
$$

Donde p, es el momento de la iesima particula. Supondremos el termino de interaccion mas sencillo:  $v_{ij} = v(|\mathbf{r}_i - \mathbf{r}_j|)$ 

Planteamos el sistema canonico

$$
Q_N(V,T) = \frac{1}{N!h^{3N}}\int \int d^{3N}p d^{3N}r \exp(-\beta\sum_{i=1}^N\frac{\mathbf{p}_i^2}{2m})\exp(-\beta\sum_{i
$$

Las integrales se factorizan

$$
Q_N(V,T) = \frac{1}{N! h^{3N}} \int d^{3N} p \exp(-\beta \sum_{i=1}^N \frac{\mathbf{p}_i^2}{2m}) \int d^{3N} r \exp(-\beta \sum_{i \le j} v_{ij})
$$

y la integral sobre los momentos se hace inmediatamente

donde como siempre  

$$
Q_N(V,T) = \frac{1}{N!\lambda^{3N}} \int d^{3N}r \exp(-\beta \sum_{i
$$

$$
\lambda = \sqrt{\frac{2\pi\hbar^2}{mkT}}
$$

Sea la integral configuracional

$$
Z_N(V,T) = \int \ldots \int d^3r_1 \ldots d^3r_N \exp(-\beta \sum_{i
$$

## liquidos **Funciones Distribucion**

Cual es la probabilidad de que, dado un sistema de N particulas a volumen  $V$ y temperatura  $T$ , la particula 1 este en  $dr$  en derredor de  $r_1$ , la 2 en  $dr_2$  respecto de  $r_2$  ....

$$
P^{(N)}(r_1,r_2,r_3,\dots)dr_1dr_2dr_3\dots = \frac{\exp(-\beta U_N)dr_1\dots dr_N}{Z_N}
$$

Donde  $Z_N$  es la integral configuracional.

Sea ahora  $n < N$ , la proyeccion de los anterior da

$$
P^{(n)}(r_1,\ldots,r_n)=\frac{\int\ldots\int\exp(-\beta U_N)dr_{n+1}\ldots dr_N}{Z_N}
$$

Si consideramos que las particulas son indistinguibles, la proba de que una particula este en  $dr_1$  de  $r_1$ .

$$
\rho^{(n)}(r_1,\ldots,r_n) = \frac{N!}{(N-n)!} P^{(n)}(r_1,\ldots,r_n)
$$

La  $\rho^{(i)}$  mas simple es la  $\rho^{(1)}$  que es la proba de encontrar una particula en  $r_1$ 

$$
\frac{1}{V} \int \rho^{(1)}(r) dr = \frac{N}{V} = \rho = \text{densidad}
$$

Definimos ahora la funcion de correlacion  $g^{(n)}(r_1,\ldots,r_n)$  tal que

$$
\rho^{(n)} = \rho^n g^{(n)}
$$

Con  $\rho^n = [\rho^{(1)}]^n$ De donde

$$
g^{(n)}(r_1,\ldots,r_n)=\frac{V^n}{N^n}\frac{N!}{(N-n)!}\frac{\int\ldots\int exp(-\beta U_N)dr_{n+1}\ldots dr_N}{Z_N}
$$

O sea que 
$$
g^{(n)} = \frac{\rho^{(n)}}{\rho^n} = \frac{\rho^{(n)}}{\left(\frac{N}{V}\right)^n}
$$

Comenzamos el analisis de la  $g^{(2)}(r_1,r_2)$ 

(Se mide experimentalmente con gran precision por ejemplo por scattering de rayos x).

Llamaremos  $g^{(2)}(r_1,r_2) = g(r) = g(r_{12})$   $\Rightarrow$  valido para potenciales esfericos)

En este caso  $\rho^{(2)} = \rho^2 g(r)$  que me da la probabilidad de que dada una particula en una cierta posicion tenga otra a una dada distancia para toda posicion.

 $g^{(n)} = \frac{\rho^{(n)}}{N}$ 

Supongamos que ahora coloco una particula en el origen y estudio la probabilidad de encontrar otra a distancia r

 $\int \rho g(r) 4\pi r^2 dr = N - 1 \rightarrow N$ 

a)  $g(r) \rightarrow 0$  con  $r \rightarrow 0$ , pues siempre hay repulsion " $\infty$ "

b)  $g(r) \rightarrow 1$  con  $r \rightarrow \infty$ , pues el efecto de la particula en el origen se borra y el sistema debera verse homogeneo a largas distancias

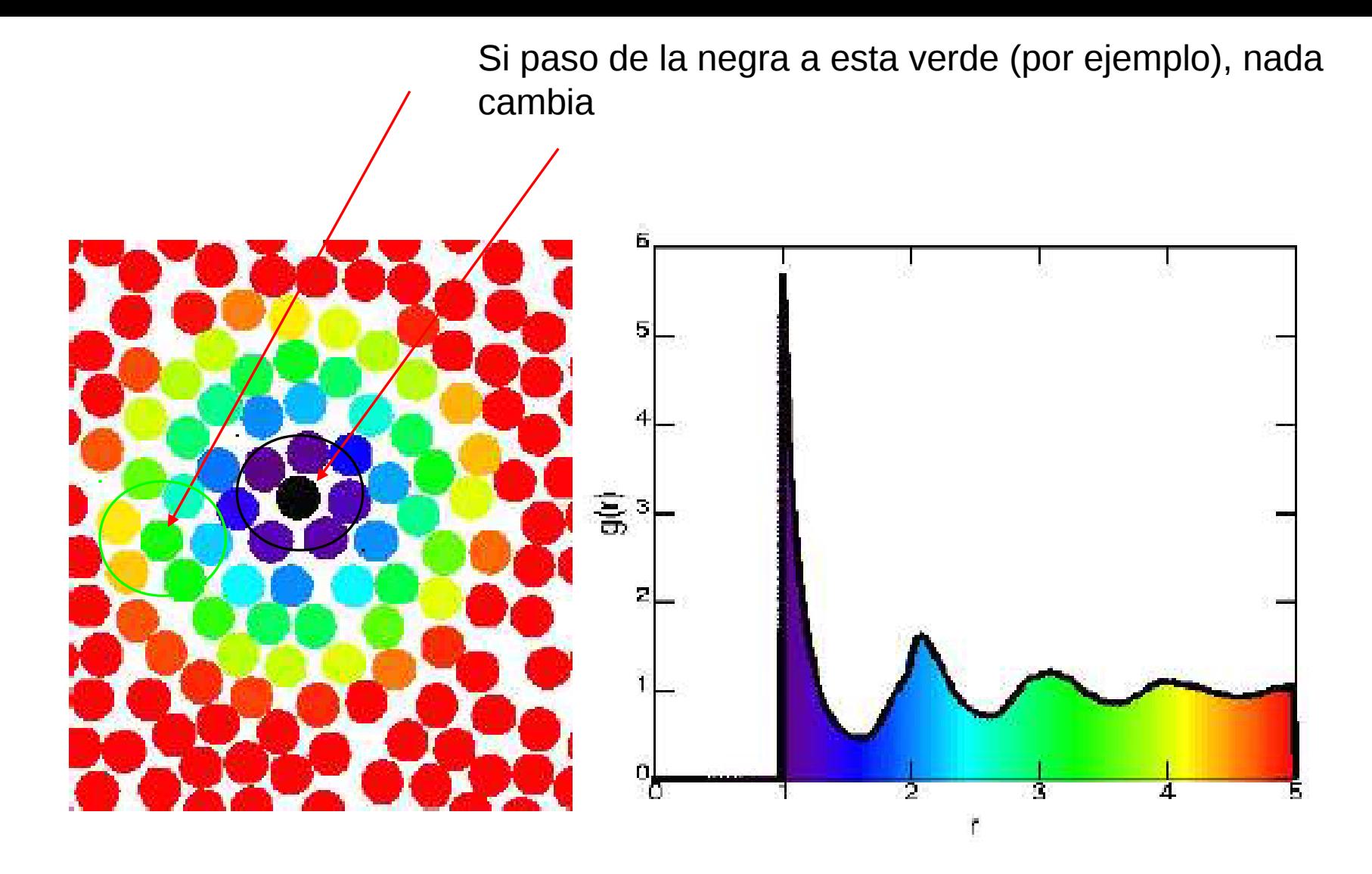

Una configuracion e configuracion promedio sobre configuraciones

## Relacion entre  $g(r)$  y la termodinamica

#### a) La energia en funcion de  $g(r)$

$$
Q_N = \frac{Z_N}{N! \lambda^{3N}}
$$
  
\n
$$
H = \sum_{i} \frac{p_i^2}{2m} + U(x_1, y_1, \dots)
$$
  
\n
$$
A = \frac{\ln Q_N}{(-\beta)}
$$
  
\nSi suponemos un potential de interaccion de dos cuerpos  
\n
$$
U(x_1, y_1, \dots) = \sum_{i \le j, i \ne j} u(|r_i - r_j|) = \sum_{i \le j, i \ne j} u(r_{ij}) = \sum_{i \le j, i \ne j} u_{ij}
$$

$$
E = \int \dots \int dp dq H \exp(-\beta H) \int \dots \int dp dq \exp(-\beta H)
$$
  
=  $\int \dots \int dp dq \left[ \sum \frac{p_i^2}{2m} + U(x_1, y_1, \dots) \right] \exp(-\beta H) \int \dots \int dp dq \exp(-\beta H)$ 

## Relacion entre  $g(r)$  y la termodinamica

#### a) La energia en funcion de  $g(r)$

$$
Q_N = \frac{Z_N}{N! \lambda^{3N}}
$$
  
\n
$$
H = \sum_{i} \frac{p_i^2}{2m} + U(x_1, y_1, \dots)
$$
  
\n
$$
A = \frac{\ln Q_N}{(-\beta)}
$$
  
\nSi suponemos un potential de interaccion de dos cuerpos  
\n
$$
U(x_1, y_1, \dots) = \sum_{i \le j, i \ne j} u(|r_i - r_j|) = \sum_{i \le j, i \ne j} u(r_{ij}) = \sum_{i \le j, i \ne j} u_{ij}
$$

$$
E = \int \dots \int dp dq H \exp(-\beta H) \int \dots \int dp dq \exp(-\beta H)
$$
  
=  $\int \dots \int dp dq \left[ \sum \frac{p_i^2}{2m} + U(x_1, y_1, \dots) \right] \exp(-\beta H) \int \dots \int dp dq \exp(-\beta H)$ 

$$
E = \frac{3}{2} NkT + kT^2 \left[ \frac{\partial \log Z_N}{\partial T} \right]_{N,V} = \frac{3}{2} NkT + \mathbf{U}
$$
  
con  $\mathbf{U} = \left[ \int \dots \int U \exp(-\beta U) \right] / Z_N$   
Como es la energia media de interaccion  $\mathbf{U}$ ?  

$$
\mathbf{U} = \frac{N(N-1)}{2} \frac{1}{Z_N} \int \dots \int \exp(-\beta U) \mathbf{u}_{12} l^3 r_1 d^3 r_2 \dots d^3 r_N
$$

$$
\mathbf{U} = \frac{N(N-1)}{2} \int \int \mathbf{u}_{12} l^3 r_1 d^3 r_2 \left\{ \frac{\int \dots \int \exp(-\beta U) d^3 r_3 \dots d^3 r_N}{Z_N} \right\}}
$$
  
Pero  

$$
\rho^{(2)}(r_1, r_2) = \frac{N!}{(N-2)!} \frac{\int \dots \int \exp(-\beta U_N) dr_{2+1} \dots dr_N}{Z_N}
$$

$$
\left\{\frac{\int \dots \int \exp(-\beta U)d^3 r_3 \dots d^3 r_N}{Z_N}\right\} = \rho^{(2)}(r_1, r_2) \frac{(N-2)!}{N!} = \rho^{(2)}(r_1, r_2) \frac{1}{N(N-1)}
$$

Entonces  
\n
$$
\mathbf{U} = \frac{1}{2} \int u_{ij} d^3 r_1 d^3 r_2 \rho^{(2)}(r_1, r_2) = \frac{N^2}{2V} \int 4\pi r^2 u(r) d^3 r g^{(2)}(r)
$$

De donde

$$
\frac{E}{NkT} = \frac{3}{2} + \frac{\rho}{2kT} \int_0^{\infty} 4\pi r^2 u(r) d^3r g^{(2)}(r, \rho, T)
$$

que da el termino de equiparticion + la energia de interaccion de una particula con todas las demas y sumado sobre todas las particulas

$$
P = -\left(\frac{\partial A}{\partial V}\right) = kT\left(\frac{\partial \log Q_N}{\partial V}\right) = kT\left(\frac{\partial \log Z_N}{\partial V}\right)
$$

Debemos hacer explicita ladependencia en V

Recordemos que

\n
$$
Z_N = \int_0^{\gamma^{1/3}} \dots \int_0^{\gamma^{1/3}} \exp(-\beta U) \, dx_1 dy_1 \dots dz_N
$$

entonces escribimos :

$$
x_i = V^{1/3} x'_i \Rightarrow dx_i = V^{1/3} dx'_i
$$

De esta forma

$$
Z_N = V^N \int_0^1 \dots \int_0^1 \exp(-\beta U) dx'_1 dy'_1 \dots dz'_N
$$

Los terminos que aparecen en  $U$  dependen de la distancia relativa→

$$
r_{ij} = V^{1/3}r'_{ij}
$$
,  $d$ ond $\phi$   $r'_{ij} = \left[ (x'_i - x'_j)^2 + (y'_i - y'_j)^2 + (z'_i - z'_j)^2 \right]^{1/2}$ 

De donde escribimos

$$
\frac{\partial}{\partial v}Z_N = \left\{NV^{N-1}\int_0^1 \ldots \int_0^1 \exp(-\beta U)dx'_1d\psi'_1\ldots dz'_N\right\} - \left\{V^N\frac{1}{kT}\int_0^1 \ldots \int_0^1 \exp(-\beta U)\frac{\partial U}{\partial \zeta}dx'_1d\psi'_1\ldots dz'_N\right\}
$$

Observamos el termino  $\frac{\partial U}{\partial x}$  $\left(\frac{\partial U}{\partial V}\right) = \sum_{i \leq j} \frac{\partial u_{ij}}{\partial r_{ij}} \frac{\partial r_{ij}}{\partial V} = \sum_{i \leq j} \frac{\partial u_{ij}}{\partial r_{ij}} \frac{\partial r_{ij}}{\partial V} = \sum_{i \leq j} \frac{\partial u_{ij}}{\partial r_{ij}} \frac{\partial V^{1/3} r'_{ij}}{\partial V} =$  $= \sum_{i < j} \frac{\partial u_{ij}}{\partial r_{ii}} \frac{1}{3} \frac{1}{V^{2/3}} r'_{ij} = \sum_{i < j} \frac{\partial u_{ij}}{\partial r_{ii}} \frac{1}{3} \frac{1}{V} V^{1/3} r'_{ij} = \left( \frac{1}{3V} \sum_{i < j} \frac{\partial u_{ij}}{\partial r_{ii}} r_{ij} \right)$ Reemplazando $\frac{\partial}{\partial V}Z_N = \left\{ N V^{N-1} \int_0^1 \ldots \int_0^1 \exp(-\beta U) dx_1' dy_1' \ldots dz_N' \right\} - \right/$  $\left\{\frac{V^N}{3V}\frac{1}{kT}\int_0^1\ldots\int_0^1\exp(-\beta U)\left(\sum\frac{\partial u_{ij}}{\partial r_{ij}}r_{ij}\right)dx_1'dy_1'\ldots dz_N'\right\}$ 

Abora retrotransformamos (??)

\n
$$
\frac{\partial \log Z_N}{\partial V} = \frac{1}{Z_N} \left\{ \frac{N}{V} \int \dots \int \exp(-\beta U) dx_1 \dots dz_N \right\} - \left\{ \frac{1}{3VkT} \int \dots \int \exp(-\beta U) \left( \sum \frac{\partial u_{ij}}{\partial r_{ij}} r_{ij} \right) dx_1 \dots dz_N \right\}
$$

$$
\frac{\partial \log Z_N}{\partial V} = \frac{N}{V} - \left\{ \frac{N(N-1)}{6VkT} \int \int \frac{\partial u_{12}}{\partial r_{12}} r_{12} dr_1 dr_2 \int \dots \int \frac{\exp(-\beta U)}{Z_N} dr_3 \dots dr_N \right\}
$$

$$
\frac{\partial \log Z_N}{\partial V} = \frac{N}{V} - \left\{ \frac{N(N-1)}{6VkT} \int \int \frac{\partial u_{12}}{\partial r_{12}} r_{12} dr_1 dr_2 \frac{\rho^{(2)}}{N(N-1)} \right\}
$$

and a state

$$
\frac{\partial \log Z_N}{\partial V} = \frac{N}{V} - \left\{ \frac{N^2}{6V^2kT} \int \int 4\pi u'(r) r^3 g^{(2)}(r) dr \right\}
$$
\n
$$
\rho^{(2)}(r_1, r_2) = \frac{N}{N^2} \int \frac{\int \ln \left( \exp(-\beta U_N) dr_{2+1} \dots dr_N\right)}{Z_N}
$$
\n31

de donde

$$
\frac{P}{kT} = \rho + \frac{\rho^2}{6kT} \int_V 4\pi r^3 u'(r)g(r)dr
$$

Esto se llama la ecuacion de la presion

Resulta claro entonces que como estamos calculando propiedades dinamicas que dependen a lo sumo de operadores de 2 cuerpos bastara con conocer la  $g^{(2)}$ .

Que Ocurre para las magnitudes no dinamicas sino termodynamicas!

#### Calculo del potencial quimico  $\mu$

$$
U(x_1,y_1,\dots) = \sum_{2\leq j\leq N} \zeta u(r_{1j}) + \sum_{2\leq i
$$

Si  $\zeta = 1$  la particula 1 interactua en un pie de igualdad con el resto del sistema Si  $\zeta = 0$  la particula 1 no interactua

33

Tomamos en cuenta ahora que  $\mu = \frac{\partial A}{\partial N} V_{r,T}$  entonces  $\mu = A(N, V, T) - A(N - 1, V, T)$ 

Escribimos

\n
$$
\frac{A}{kT} = \log Z_N - \log N! - 3N \log \lambda \text{ de donde}
$$
\n
$$
-\frac{\mu}{kT} = \log \left( \frac{Z_N}{Z_{N-1}} \right) - \log N - \log \lambda^3
$$

observar que se puede escribir

$$
\frac{Z_N}{VZ_{N-1}} = \frac{1}{V} \int \frac{\exp[-\beta U(q^{N-1})] \exp[-\beta U(q^N, q^{N-1})] dq^N}{\int \exp[-\beta U(q^{N-1})] dq^{N-1}} =
$$

$$
= \frac{1}{V} \int \langle \exp(-\beta U(q^N, q^{N-1})) \rangle_{N-1} dq_N
$$

Esto da lugar al llamado "particle insertion method"

## Ergodicidad?

Que pasa si nuestro sistema esta atrapado en ciertos minimos de energia?

Ver : Mountain & Physica A 210 (1994) 453

#### El Algoritmo de Swensen-Wang

Se ha encontrado que el ritmo de decorrelacion en sistemas de spines es como:

$$
\tau=\xi^Z
$$

donde  $\xi$  es la distancia de correlacion y z es el "doeficiente dinamico"

Para un Metropolis de 1 spin se encuentra que  $z \sim 2$ 

Es se puede remediar usando el algoritmo de Swensen Wang PRL 58(1987)86

Sea el Hamiltoniano de referencia el de Ising

Sean dos spines tomados al azar y escribimos el Hamiltoniano del sistema sin esos dos spines

$$
H_{lm} = \sum_{(i,j) \neq (l,m)} J_{ij} s_i s_j
$$
  
L y m no aparecen  
en la suma

Sea ahora las funciones de particion cuando  $s_i \neq s_m$  y cuando son forzados a ser iguales

$$
Z_{lm}^{iguales} = \sum_{\{s_i\}} \exp(-\beta H_{lm}) \delta_{s_l, s_m}
$$
\n
$$
H_{lm} = \sum_{\{s_i\}} J_{ij} s_i s_j
$$
\n
$$
Z_{lm}^{distintos} = \sum_{\{s_i\}} \exp(-\beta H_{lm})(1 - \delta_{s_l, s_m})
$$
\n
$$
(i,j) \neq (l,m)
$$

Es decir quedan excluidos los terminos asociados a los dos spines en consideracion.

De este modo si pensamos en el caso general (el par libre)

$$
Z_{lm}^{ind} = \sum_{\{s_i\}} \exp(-\beta H_{lm}) = Z_{lm}^{iquales} + Z_{lm}^{distintos}
$$

$$
Z_{lm}^{ind} = \sum_{\{s_i\}} \exp(-\beta H_{lm}) = Z_{lm}^{iquales} + Z_{lm}^{distintos}
$$
  
Que puede ser reescrito como:  

$$
Z = e^{-2\beta j} Z_{lm}^{iguales} + e^{2\beta j} Z_{lm}^{distintos}
$$

Es decir multiplicamos por los terminos que faltan

$$
Z = e^{-2\beta J} Z_{lm}^{iguales} + e^{2\beta J} Z_{lm}^{distintos}
$$

$$
= e^{-2\beta J} Z_{lm}^{iguales} + e^{2\beta J} Z_{lm}^{ind}
$$

$$
Z = e^{-2\beta J} [(1 - e^{4\beta j}) Z_{lm}^{iguales} + e^{4\beta j} Z_{lm}^{indep}]
$$

De donde Z se escribe como los spines  $(l,m)$  estan fijos iguales con proba  $(1 - e^{4\beta J})y$  "libres" con proba  $e^{4\beta J}$ .

Si se repite el proceso para todos los spines, se pasa de un problema de links entre nodos o sea una percolacion.

El algoritmo que generaron la siguiente aproximacion:

i) tomar todos los spines iguales y unirlos por un link

ii) conservar los links con proba  $(1-e^{4\beta J})$  y romperlos con

proba  $e^{4\beta J}$ .

iii) reorientar los clusters resultantes al azar

iv) reconstruir la red de spines.

Se ve que se satisfacen las condiciones de la cadena de Markov

a) todo estado es accesible desde cualesquiera otro por la proba de romper los bonds

b) se satisface microreversibilidad.

Con esto  $z = 0.35$ 

## $O$   $O$   $O$   $O$   $O$  $\bullet$   $\bullet$   $\circ$   $\bullet$   $\bullet$  $\bigcirc$  $\bullet$  00000  $\bullet$  0 0 0 0  $\bullet$  $\bullet$  0000  $\bigcirc$  $\begin{array}{ccc} \circ & \circ & \circ & \bullet & \circ \end{array}$

Configuracion de spines

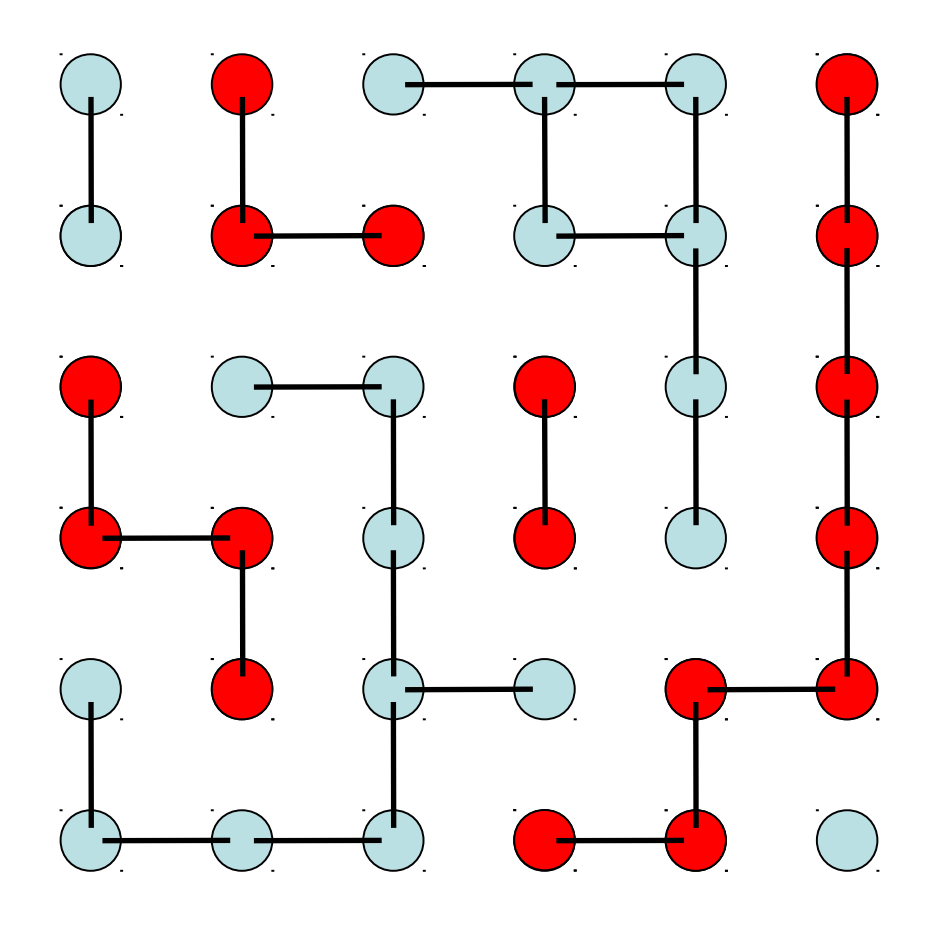

Dibujamos links entre Vecinos inmediatos

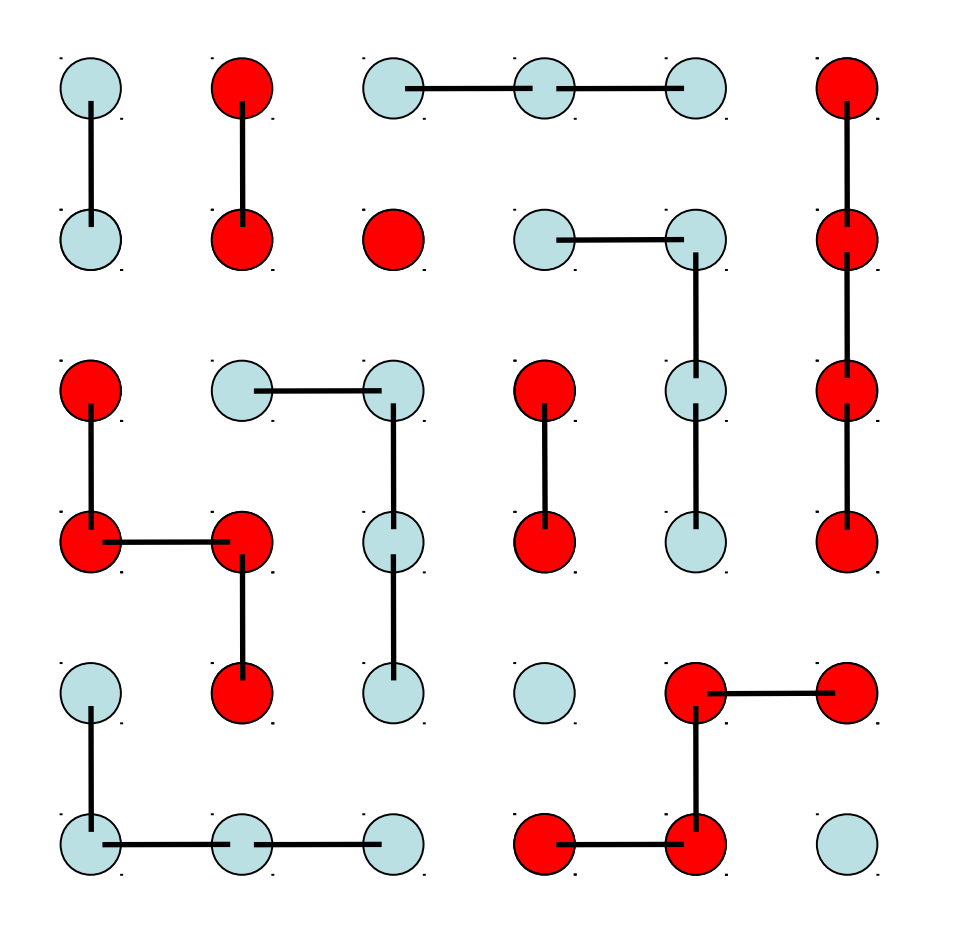

Removemos links con la proba adecuada

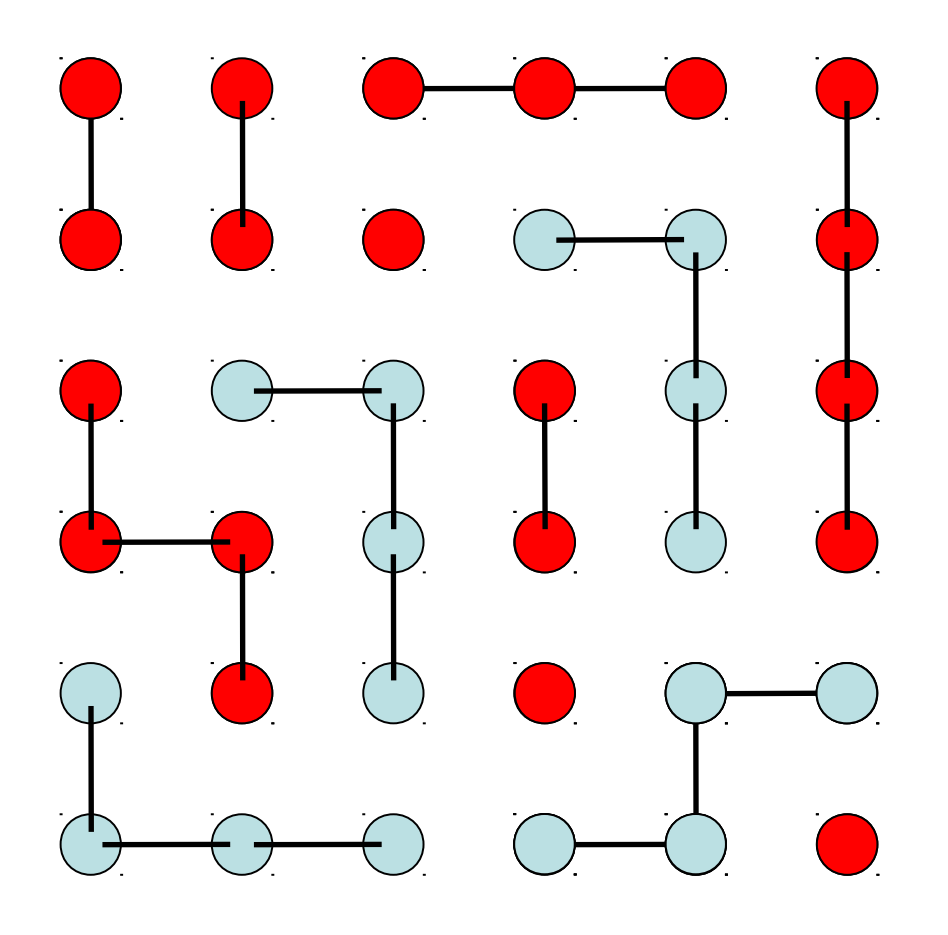

Orientamos clusters Al azar

# $\bullet$   $\bullet$   $\bullet$   $\bullet$   $\bullet$  $\bullet$   $\bullet$   $\circ$   $\circ$   $\bullet$  $\bullet$  00000  $\bullet$   $\bullet$   $\circ$   $\bullet$   $\circ$   $\bullet$  $\begin{array}{ccccccccccccc} \circ & \bullet & \circ & \bullet & \circ & \circ & \circ \end{array}$  $\begin{array}{ccccccccccccc} \circ & \circ & \circ & \circ & \circ & \circ & \circ & \bullet \end{array}$

Reconstruimos los spines